# WORKSHOP: NUTZUNG DER KURSE IM UNTERRICHT

Aufgrund der fortschreitenden Digitalisierung werden gute Kenntnisse im Umgang mit den neuen Medien sowohl im Berufs- wie auch Privatleben immer wichtiger. Die Kurse "Get Connected", "Internet of Things" und "Cybersecurity" bieten eine Einführung in die digitale Welt, in der Netzwerke das Fundament sind, um Menschen und Dinge miteinander zu verbinden. Die Kurse helfen Schülerinnen und Schülern zu verstehen, wie Computer sicher verwendet und mit dem Internet verbunden werden können.

# **BESCHREIBUNG DES EINFÜHRUNGSWORKSHOPS**

Der Workshop unterstützt Lehrkräfte bei den ersten Schritten zur Durchführung der Kurse. Erfahrene Instruktoren kommen zu Ihnen an die Schule und führen die erste Unterrichtseinheit für die Schülerinnen und Schüler mit Ihnen zusammen durch. Im Vorfeld legen wir mit Ihnen gemeinsam die gewünschten Kurse an, konfigurieren die benötigen Module und erstellen einen Zeitplan zur Durchführung des Online-Kurses. Außerdem unterstützen wir Sie bei der Registrierung der Kursteilnehmer und führen mit Ihnen einen Technikcheck der Schülerrechner durch.

#### **ZIELGRUPPE**

Lehrkräfte, die Ihren Schülerinnen und Schülern aktuelle IT-Kenntnis vermitteln möchten und das kostenlose Kursangebot von Cisco im Unterricht ausprobieren wollen.

#### **BETREUUNGSUMFANG**

- Unterstützung bei der Vorbereitung der Kursdurchführung
- Bereitstellung von detaillierten Zeit und Ablaufplänen zur Kursdurchführung
- Durchführung des Einführungsworkshops mit den Schülern; Dauer 90 Minuten je gewünschtem Kurs
- Methodisch-didaktischer-Ansatz: Informationsveranstaltung mit interaktiven Sequenzen mit den Schülerinnen und Schülern auf Basis des Online-Kurses, Pre-Test zur Einschätzung der IT-Kompetenzen

Das komplette Angebot ist für Schulen kostenfrei!

# **INHALT UND ABLAUF DES START-WORKSHOPS**

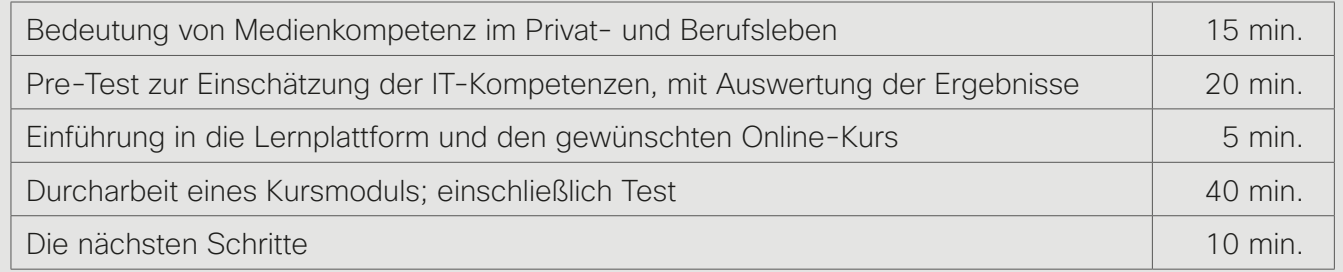

# **ERFORDERLICHE RESSOURCEN AUF SEITEN DER SCHULEN**

- Rechnerraum mit internetfähigen Schülerrechnern; idealerweise pro Schüler ein Rechner
- Präsentationstechnik (Beamer und PC-Lautsprecher)

### **ANSPRECHPARTNER**

Ann Møgeltoft Andersen, Programm Managerin, E-Mail: annand@cisco.com, Telefon: +49-(0)-176-24818916 Michael Zeisberger, Programm Manager, E-Mail: mzeisber@cisco.com, Telefon: +49-(0)-160 - 98150017 ahaha **CISCO Networking Academy** 

# CISCO NETWORKING ACADEMY - LERNANGEBOTE FÜR DIE DIGITALE WELT

Die Digitalisierung wird für immer mehr Beschäftigungsbereiche relevant. Alle Berufsgruppen werden zukünftig mit Hilfe vernetzter Systeme arbeiten - ob im Gesundheitswesen, der industriellen Produktion oder im Handwerk. Damit bleibt es nicht mehr allein IT-Profis überlassen, die Zusammenhänge im "Internet der Dinge" zu verstehen und über Kenntnisse der IT-Sicherheit zu verfügen. Wir alle sind gefordert!

Entsprechend ändert sich der Qualifizierungsbedarf von Jugendlichen in Schule, Ausbildung und Studium. Lehrpläne in vielen Bundesländern tragen dieser Entwicklung bereits Rechnung und Lehrkräfte bereiten sich darauf vor, diese in konkrete Unterrichtsangebote umzusetzen. Hier unterstützen Sie die Kurse der Cisco Networking Academy. Nutzen Sie das umfangreiche Lehrangebot rund um die Themen Internet, Computer und deren Vernetzung zur Vermittlung der geforderten Kenntnisse – Sie können den richtigen Schwierigkeitsgrad für Ihre Lerngruppe wählen: Von Einstiegskursen bis zum international anerkannten Industriezertifikat. Das aufeinander aufbauende Kursangebot deckt die relevanten Qualifzierungsbedarfe im IT-Bereich ab.

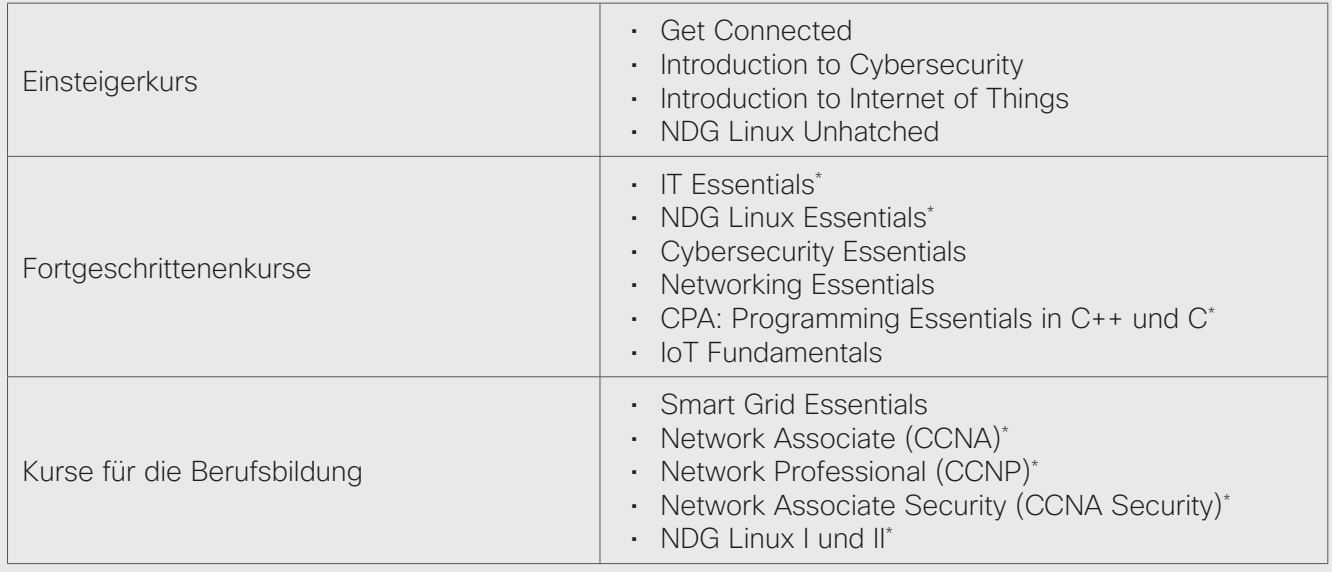

Übersicht über die meistgenutzten Kurse

\* externe Industriezertifizierung möglich

Lehrkräfte, die diese Materialien verwenden möchten, haben unmittelbar nach Anmeldung auf der Lernplattform Zugang zu den Kursmaterialien, Simulationsprogrammen und Lernhilfen und können das leistungsfähige Lernmanagementsystem nutzen. Die Lehrbefähigung für Kurse mit berufsqualifizierendem Industriestand setzt einen vorherigen Qualifizierungsnachweis voraus. Einzelheiten erläutern wir Ihnen gern.

An über 400 Networking Academies in Deutschland werden die Lernmaterialien von Cisco bereits erfolgreich im Unterricht eingesetzt. Viele Kultusministerien unterstützen die Verwendung der Online-Materialien aktiv. Das pädagogische Konzept orientiert sich an einer "Blended-Learning"-Situation und umfasst Online-Kurse zum Selbststudium wie für den Klassenraum, Simulationswerkzeuge sowie Praxisübungen. Die Kurse stehen in verschiedenen Sprachen zur Verfügung und können von Schulen kostenfrei genutzt werden.

Wenn Sie unsere Kurse persönlich oder mit Ihrer Klasse ausprobieren möchten, stellen wir Ihnen gerne einen Testzugang zur Verfügung. Für eine dauerhafte Nutzung empfehlen wir die Gründung einer eigenen Akademie. Wir beraten Sie gerne!

#### Kontakt:

Cisco Networking Academy Deutschland, Kurfürstendamm 22, 10719 Berlin E-mail: netacad-deutschland@cisco.com Web: www.netacad.com/web/de

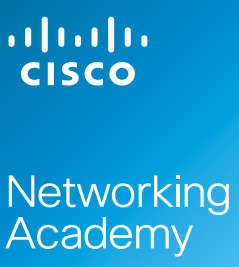